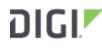

DIGI INTERNATIONAL 9350 Excelsior Blvd, Suite 700 Hopkins, MN 55343, USA +1 (952) 912-3444 | +1 (877) 912-3444 www.digi.com

# Digi Accelerated Linux (DAL) Release Notes Digi Connect EZ Serial Servers Version 23.6.1.105

# INTRODUCTION

This is a major release for ConnectEZ products. This is a mandatory production firmware release.

The Digi Connect EZ products are a family of next-generation, multi-port serial servers that connect serial peripheral devices over an IP network. They provide a modern, secure platform with expanded network connectivity and functionality relevant to today's applications.

- Serial servers provide secure, easy EIA 232/422/485 serial-to-Ethernet integration of virtually any device into wired Ethernet networks. They are ideal for use in a wide variety of demanding industrial applications such as automation, robotics control, centralized device monitoring and management, data acquisition, and point -of-sale applications requiring COM/TTY ports, serial tunneling or TCP/UDP functionality.
- Enhanced access control, management and configuration capabilities support key security requirements for critical infrastructure and distributed systems. The built-in Python environment enables application development and customization at the device level, including full device connection control, data manipulation and event-based actions.
- Management and configuration of the device is possible through Digi Remote Manager, web services, CLI connectivity with mass configuration and customization tools available to pre-configure devices prior to deployment

# SUPPORTED PRODUCTS

- Digi Connect EZ Mini
- Digi Connect EZ 2
- Digi Connect EZ 4
- Digi Connect EZ 4i
- Digi Connect EZ 8
- Digi Connect EZ 8 Wi-Fi
- Digi Connect EZ 8 MEI

- Digi Connect EZ 8 I/O
- Digi Connect EZ 8 I/O SW
- Digi Connect EZ 16
- Digi Connect EZ 16 MEI
- Digi Connect EZ 32
- Digi Connect EZ 32 MEI

# **KNOWN ISSUES**

- Health metrics are uploaded to Digi Remote Manager unless the *Monitoring > Device Health > Enable* option is de-selected and either the *Central Management > Enable option* is de-selected or the *Central Management > Service* option is set to something other than Digi Remote Manager [DAL-3291]
- 1002-CM06 CORE modems are not usable with Connect EZ 8 devices. The 1002-CM06 CORE modem is end-of-life and no longer sold by Digi. It is suggested to utilize the 1002-CMG4-GLB CORE modem with the Connect EZ 8 products. [DAL-8068]

# **UPDATE BEST PRACTICES**

Digi recommends the following best practices:

- 1. Test the new release in a controlled environment with your application before you update production devices.
- 2. Unless otherwise noted, apply updates in the following order:
  - a. Device firmware
  - b. Modem firmware
  - c. Configuration
  - d. Application

Digi recommends Digi Remote Manager or Digi aView for automated device updates. For more information, follow the instructions for Digi Remote manager or Digi aView in the links below:

#### 1. Instructions for Digi Remote Manager:

https://www.digi.com/resources/documentation/digidocs/90001436-13/default.htm#tasks/t\_update\_device\_firmware.htm

2. Instructions for Digi aView: https://www.digi.com/resources/documentation/digidocs/acl-kb/default.htm#Subsystems/kb-6300-cx/update-firmware.htm

If you prefer manually updating one device at a time, follow these steps:

- 1. Download the firmware file from the <u>Digi firmware support page</u>.
- 2. Connect to the device's web UI by connecting your PC to the LAN Ethernet port of the device and then going to http://192.168.210.1.
- 3. Select the *System* tab on the top navigation bar of the page, then select *Firmware Update*.
- 4. Select the *Browse* button in the *Upload file* section.
- 5. Browse for and select the downloaded firmware file.
- 6. Click the **Update Firmware** button.

# **TECHNICAL SUPPORT**

Get the help you need via our Technical Support team and online resources. Digi offers multiple support levels and professional services to meet your needs. All Digi customers have access to product documentation, firmware, drivers, knowledge base and peer-to-peer support forums. Visit us at <a href="https://www.digi.com/support">https://www.digi.com/support</a> to find out more.

# **CHANGE LOG**

| Mandatory release =                | A firmware release with a critical or high security fix rated by <u>CVSS score</u> .                                                       |
|------------------------------------|----------------------------------------------------------------------------------------------------|
|                                    | For devices complying with ERC/CIP and PCIDSS, their guidance states that updates are to be deployed onto device within 30 days of release |
| <b>Recommended release</b> = fixes | A firmware release with medium or lower security fixes, or no security                                                                     |

Note that while Digi categorizes firmware releases as mandatory or recommended, the decision if and when to apply the firmware update must be made by the customer after appropriate review and validation.

### VERSION 23.6.1.105 (July 16, 2023)

This is a *mandatory* release

| Part Number | Firmware                         | sha512sum                                                                                                    | md5sum                               |
|-------------|----------------------------------|----------------------------------------------------------------------------------------------------|--------------------------------------|
| EZ01-Mxxx   | ConnectEZ1-<br>23.6.1.103.bin    | e89ba7698284311688b43b4df501ff706161f1<br>2fb10768b0a49ab093c44466751359aad7f2d<br>1d164f884be78cfd738ac17fe0cf2128e28181<br>8fa2f49950d588f |                                      |
| EZ02-Cxxx   | ConnectEZ2-<br>23.6.1.103.bin    | e36ef23d403e6a693b401ada92e79bc3b25a<br>95d2ab6142850fe3fc4e62db4cf9e6e6202be<br>cb8ebe248e81009c6738920d79c056b9172b<br>89875e22188d1c0373a | ff129378c0bf8827f106fd4a2eb6<br>94c0 |
| EZ04-xxxx   | ConnectEZ4-<br>23.6.1.103.bin    | 713e37a2f57841aadc69dc57d636db7123a3<br>6a2bb9aaacaecdf6f6a3757c47fbc731b88b5f<br>a67169b9271ffb468e08a5474e41183f14f09d<br>51e5e8bfeeaca025 | ab595ff2eca5867146885f8e6dfa<br>74bc |
| EZ08-Axxx   | ConnectEZ8-<br>23.6.1.103.bin    | fe6790edb691a9c71a6ada5b8732654bcae5<br>30713adafd0886d0446eb0e91aee293a8285f<br>7936f5280fd4bf4133a13212b002e900ecc33<br>8676af11f64746e913 | 73add9c4e06b71355d26a69cab<br>34feff |
| EZ08-Bxxx   | ConnectEZ8W-<br>23.6.1.103.bin   | 74e4d8175d21d7c451c8baea898a0f9a5af95<br>2d6b230c19e0958db8ae1cf5dc01f17ca1a61<br>bd5274645c1eff781654bde3210a63a2faaaf6<br>6131d56c0526f377 | 42caa1d31caeec35a08302cd41f<br>c97fa |
| EZ08-Cxxx   | ConnectEZ8M-<br>23.6.1.103.bin   | 2147b2d214a3840d8717f4c08ebfac9c68dd4<br>92fbcd619a47ee8f38735a751c882492a673c<br>c04d93b00f566d69819b2f613663798a85d1a<br>b6e8f66d661d7ad66 | ca0937879e727a6a1749904d62<br>6d6e49 |
| EZ08-Dxxx   | ConnectEZ8IO-<br>23.6.1.103.bin  | bd894bb9f9fba8176d2b15f1d57dfb87a829c<br>79ffc00253809eb734b27bc224f7f257190ce6<br>8dfd06c104f3246587e8d53ce78361ee6665f<br>950d24be5190bb69 | c44bf9f50dd63bbe9049a8e06ffa<br>d3af |
| EZ08-Exxx   | ConnectEZ8IOS-<br>23.6.1.103.bin | ca1d79019e9fe28d971178bff615fb37585aed<br>d16ff8e50a327d9a9f76f4314f1a0f21969876a<br>ed6f9ef75ee21237532b5736f139f5840c0b81<br>722c6abb9b387 |                                      |
| EZ16-Axxx   | ConnectEZ16-<br>23.6.1.103.bin   | 18ff6306450818e253ec8b44afcc00299e3b92<br>ef8f988c8c6a2689c37320a33189c1b03820e<br>6e489653c5758d8602eb5ff9d816755674847<br>75cbf3a06e2df8d3 | 42fba48f5673b42c904363ea3e9<br>8a993 |

| EZ16-Cxxx | ConnectEZ16M-<br>23.6.1.103.bin | c3094a8f3d6d458e9a89cbf703e2913919e76<br>b6823a2cf8f1bd6b61f4bdb1a895c6caec7e5<br>571b6372dda9887f0ff908051dfad2332ea54<br>22a73cbf2adcceb2c | 20238a7be362b0a3b86329a228<br>9f85c8 |
|-----------|---------------------------------|----------------------------------------------------------------------------------------------------|--------------------------------------|
| EZ32-Axxx | ConnectEZ32-<br>23.6.1.103.bin  | bc18ee3f49ba2245c6fea9194f01d9ec0f1b12<br>a7bbb41e2f9edd7e2410d94aef66cd0e7ec96<br>83a6830b5214e732bf17f2ac795eef67039ab<br>2a8248004095666b | eb5f5580e14250865f3e4a732f49<br>8371 |
| EZ32-Cxxx | ConnectEZ32M-<br>23.6.1.103.bin | 423ae911a9d88f6866320650774c99044c8d4<br>61e8c39d278709200b5056230098edd9d8ba<br>c94439326853ff9ea6e7a320613b58d5b56e3<br>d0984d7d309db3d07f | b45e8f38d0c9f09af3aafd55e151<br>911c |

# FEATURES

- 1. Added new *Modem emulator* mode to serial ports to allow them to act as a dial-up modem emulator for handling incoming AT dial-ins [DAL-6669]
- 2. Added ability to receive a remote command from Digi Remote Manager to perform a SIM survey, which will attempt connections to each SIM inserted into the Digi device, then switch back to its previously-used setup before the SIM survey and report each of the SIMs' connection details to Digi Remote Manager (signal strength, APN used, connection status, cellular tower info, etc)
- 3. New unsolicited query\_state RCI responses in DigiRM for reporting system temperature and modem firmware versions [DAL-6550]

- Add System → Advanced Watchdog configuration options to monitor memory usage, critical services and automatically reboot if those services fail
- 2. Automatically generate a support report in /opt/digi-support-watchdog-mem-full.bin before a device reboots due to a watchdog memory-full condition [DAL-7948]
- 3. Added option for receiving modem\_firmware\_update remote command from Digi Remote Manager with a specific modem firmware version to update to [DAL-7656]
- 4. Added the following details to the metrics sent to Digi Remote Manager about the cellular modems inside the Digi device [DAL-7800]
  - 1. Add a unique ID tag to the response messages sent to DigiRM after a modem firmware update was initiated
  - 2. Include modem name and updated version in the modem firmware metric
  - 3. Ensures that modem firmware versions listed for the device are updated in DigiRM after a modem firmware update completes
- 5. Report the modem IMEI to Digi Remote Manager even when no SIM is installed [DAL-6778]
- 6. Added the following new values to the datastream metrics and RCI query\_state responses reported to Digi Remote Manager [DAL-6868, DAL-6549, DAL-6655, DAL-6576]
  - 1. cellular/x/sim/y/registration roaming/registration status of the modem
  - 2. metrics/eth/1/surelink/rtt ICMP ping round-trip time for the Surelink ping test
  - 3. metrics/eth/1/surelink/fail\_count Count of failed Surelink tests, which gets reset if the tests start passing
  - 4. vpn/ipsec/x/disconnects number of disconnects the device has had on an IPsec tunnel
  - 5. eth/x/link up/down psychical link status of the Ethernet port
  - 6. metrics/wifi/x/ rx/tx/packet-count statistics for any configured Wi-Fi client-mode connections
  - 7. metrics/wifi-ap/ rx/tx/packet-count statistics for any configured Wi-Fi access points
  - 8. sys/chassis/voltage input power supply voltage

- 9. sys/chassis/temp temperature of the device
- 7. Immediately upload all health metrics on the first time it establishes a connection to Digi Remote Manager [DAL-7559, DAL-7504]
- 8. Display the active interface used to connect to Digi Remote Manager in the Dashboard page of the web UI and the show cloud Admin CLI output [DAL-6446]
- 9. Updated the minimum-allowed location update and cellular modem update interval to 1second [DAL-7440]
- 10. Added new Location source option to directly poll the cellular modem's GPS port [DAL-7682]
- Added new VPN → IP tunnels → Enable open routing configuration setting to allows packets destined for an address which is not explicitly in our routing table to exit the iptunnel [DAL-7076]
- Added new Network → Advanced → TCP retries2 configuration setting to control the number of times an unacknowledged TCP data packet will be retransmitted before the connection is considered lost (default 15 retries) [CEZ-570]
- 13. Update the help text descriptions for all serial port modes for additional clarity
- 14. Updated the SSH server enabled for serial ports to reference any configured custom SSH options in *Services* → *SSH* → *Custom configuration* [DAL-7863]
- 15. Added a new configuration setting under the options for a serial port set in PPP dial-in mode to control whether a default route gets added for the PPP interface (default: disabled) [DAL-7798]
- 16. Improved wording in the error message when a TACACS server cannot authorize the full CLI command due to RFC length constraints [DAL-7852]
- 17. Create a system log if WAN Bonding is enabled but unsubscribed [DAL-7882]
- 18. Removed the *Network* → *SD-WAN configuration* configuration section [DAL-7881]

# **BUG FIXES**

- 1. Fixed errant IPv6 packets from being transmitted over a PPP dial-in serial connection [DAL-7799]
- 2. Fixed issue where WI-Fi hotspots would not startup correctly if they weren't linked to a network bridge [DAL-7623]
- 3. Fixed issue with improper LWM2M setting on LTE Cat-M modems preventing registration issues with AT&T and Verizon [DAL-7383]
- 4. Log message about intelliFlow being unsubscribed only if intelliFlow is enabled
- 5. Fixed configuration migration of IPsec Surelink settings from 23.3.x firmware to not add an *update\_routing\_table* action, as that action is not applicable to IPsec tunnels [DAL-7892]
- 6. Fixed incorrect status reported for Surelink status of IPsec and OpenVPN tunnels in the CLI and web UI [DAL-7893]
- 7. Fixed issue in Surelink migration from 22.11 and older firmware where IPsec and OpenVPN tunnels would not have their Surelink settings migrated over [DAL-7747]
- 8. Fixed issue in Surelink migration from 22.11 and older firmware where success\_condition=all wasn't always properly migrated [DAL-7803]
- 9. Fixed issue in Surelink migration from 22.11 and older firmware where ping tests switched their default ping size from 20 to 1 byte, which can cause issues on some cellular networks [DAL-7769]
- 10. Fixed incorrect Surelink status reporting when Surelink was disabled on a network interface [DAL-7552]
- 11. Fixed logic of default DNS test so skipped tests are considered passing tests [DAL-7814]
- 12. Fixed rare issue where the device would report its MAC address as all zeroes when it initially

connected to Digi Remote Manager [DAL-1609]

- 13. Fixed issue with utilizing BGP capability 70 to DMVPN hubs [DAL-7740]
- 14. Fixed bug where SNMP wouldn't provide updated settings if someone configured a new hostname for the device [DAL-7442]
- 15. Fixed bug where Intelliflow data would reset each time a network interface update happened on the Digi device [DAL-7579]
- 16. Fixed but preventing users from configuring network subnets in OSPF routes [DAL-7603]
- 17. Fixed issue where multiple SSIDs were not being scanned when DFS client support was enabled [DAL-7608]
- 18. Fixed issue preventing EG25-G & EC25-AF modems from connecting with certain SIMs with APNs that required username/password authentication [DAL-7644]
- 19. Fixed missing ICCID and modem firmware revision was not reported by the device [DAL-7757]
- 20. Fixed rare issue where LM940 would power off after a modem firmware update [DAL-7719]
- 21. Fixed intermittent issue where LM940 modem would disappear after switching SIM slots [DAL-7638]
- 22. Fixed issue preventing devices from performing OTA firmware updates through the System
  → Firmware update page in the web UI or the system firmware ota CLI command [DAL-7539]
- 23. Fixed minor bugs in Realport authentication timing [DAL-7651]

# **SECURITY FIXES**

The highest level vulnerability that has been fixed in this release is listed as a CVSS score of 9.8 Critical

- 1. Update to Linux kernel version 6.3 [DAL-7606]
- 2. Updated busybox to version 1.36.1 [DAL-7819]
- 3. Update to OpenSSL version 1.1.1u [DAL-7818]
- 4. Update libcurl to version 8.1.2 [DAL-7817]
- 5. Update OpenSSH to version 9.3p1 [DAL-7816]
- 6. Update libgmp to version 6.2.1 [DAL-7820]
- 7. Update OpenVPN to version 2.6.4 [DAL-7822]
- 8. Update strongswan to version 5.9.10 [DAL-7823]
- 9. Update dnsmasq to version 2.89 [DAL-7533]
- 10. Update netifd/ubus/UCI/libublox to OpenWRT 19.07 build [DAL-6766]

# VERSION 23.3.31.129 (May 4, 2023)

This is a *mandatory* release

| Part Number | Firmware                       | sha512sum                                                                                                    | md5sum                               |
|-------------|--------------------------------|----------------------------------------------------------------------------------------------------|--------------------------------------|
| EZ01-Mxxx   | ConnectEZ1-<br>23.3.31.129.bin | 210de552b71a4e54133461854b4284363a10<br>981f6be3b5022a2d043ae4a2de01d4932492f<br>09b41cc894a5d4297e8200f773af847eb1035<br>396017683b4db92762 | 071f2145c9bfbd6e1fcb19268f86<br>cd78 |
| EZ02-Cxxx   | ConnectEZ2-<br>23.3.31.129.bin | 3c50b37870bdf99fe1f798d0319f0db7c9db4<br>569b4273138b945b056e44855412eb249a90<br>2d78e28ba1321145aa518e00b6f04351021b<br>b0262de43a99e647534 | c9a25cff9dd6e0ae6315bf4c9d58<br>90c7 |
| EZ04-xxxx   | ConnectEZ4-                    | 21ad4195119a3fd4b6982283dcbd1b44fa5f7                                                                                                    | ed79f6cc9877b5a2e08ecc03b7d          |

|           | 23.3.31.129.bin                   | cac066338fdcd281b6cd440661b08612205a7<br>3b4eacecf5fe24bfa2ce17c123ba9ee74c382f                                                              | 77dd5                                |
|-----------|-----------------------------------|----------------------------------------------------------------------------------------------------|--------------------------------------|
|           |                                   | 85e6eb77f17d9a08                                                                                                    |                                      |
| EZ08-Axxx | ConnectEZ8-<br>23.3.31.129.bin    | 5101f4a05d2172214aef8391dde0071b872da<br>afb23c150ac09cd95cdec1ef7b267b5ce97ca<br>10a389ea26c445e5ce2e85266529d58473d2<br>afda0440b116fcc4ab | 2025bd6a5bb7bedb47ea341331<br>5b23df |
| EZ08-Bxxx | ConnectEZ8W-<br>23.3.31.129.bin   | 2a8ab62a3404c0c091827cbeeef596f1204c7f<br>d58e4c887230e951e4eefc3d0815627305d5<br>bf1421a96bed62b2cd0a45182ccdb5ed0dcb<br>82d1dd7efe601549e0 | 499e4087305d73ad4e233893df8<br>815fb |
| EZ08-Cxxx | ConnectEZ8M-<br>23.3.31.129.bin   | 11ccedca457360e72b716abe6fb65bff406e4<br>56357fcc986ae6274f9e8f4f41fcd83fe3266c8<br>d9891ce83ce2dee035f3e6d3d0ae19088fe9a<br>ba700f9d7f204bd | 20646806f684e899581091c0a8cf<br>9f6d |
| EZ08-Dxxx | ConnectEZ8IO-<br>23.3.31.129.bin  | 03509125f81ffd0fc9b54bad96fa04f4681622<br>6f4cb7d46b0d8202020c294b010653078667<br>9cf4921be530ef20913a7584e2d03c64f54616<br>c6273b2cea38af19 | b94e596125a0d997715a834594<br>557334 |
| EZ08-Exxx | ConnectEZ8IOS-<br>23.3.31.129.bin | 471a6339cf1b8bae012bb5b3ac04b97006cb<br>096b82372571655d44006d0a6857f61826a4f<br>20119fc4fbd773ac7dc205287df43b0f206e06<br>8fe6b6e7d64a95a49 | a1296965d7bb1723e38d2235c2<br>def4f1 |
| EZ16-Axxx | ConnectEZ16-<br>23.3.31.129.bin   | 3b548195a40e1593375d2273621e58d3ce7a<br>8fb7b9a509febe543cb0a89c044e665237970<br>e90a459e363bc587eb2aa111bdbd69c7f044<br>5cf0fe117d1bf0658e9 | 277c6dcb1040edddcfda247ad6<br>c04b74 |
| EZ16-Cxxx | ConnectEZ16M-<br>23.3.31.129.bin  | 4ac19cae05a93c2c2a85f4fcfd2f7ab76c59e0<br>84673643e2106a82ea0e979fbaa2aca3e5422<br>de0c32d309b334247a647bcf0a3a100e0c67f<br>18a23d6e85fc9f56 | 0c86c8cb2d58950e9c828f46f31<br>7ca91 |
| EZ32-Axxx | ConnectEZ32-<br>23.3.31.129.bin   | a2a1780945234fd182a37649d48610817c063<br>dfdb70ae92e1200765de8e2e2f3bff43085b3<br>dc4ba810181245699a505c5af6c5810ec3773<br>08ba0ba98f0426fca | 1dd6b074d969b56bb81dad03b<br>06e8342 |
| EZ32-Cxxx | ConnectEZ32M-<br>23.3.31.129.bin  | 613cf09858634f9727d27b043910ae1045321<br>66c4e5009b496ac5aea04d88a52acf30d009b<br>b90693fc6cb37d58d92f72029c04b6c299211<br>1566702cb46e844b9 | 9d68578a37d788ff8b264c7ccbe<br>8972f |

#### **FEATURES**

- 1. Redesigned Surelink configuration settings [DAL-6646]
  - Surelink configuration settings are now listed in a single section under each network interface, as opposed to a separate section for IPv4 vs IPv6. The layout of the connectivity tests and recovery actions to perform have been redesigned to provide a more streamlined setup. Any configured tests and recovery actions are performed in the order they are configured, along with a new capability for integrating custom scripts as a test or recovery action. See the <u>Surelink section</u> of the Digi device's user guide for additional details.
  - 2. Important note: when upgrading a device with non-default Surelink settings from 22.11.48.x or older firmware to 23.3.31.129 or newer, there are some instances where those Surelink settings will not migrate and the device will revert back to default Surelink settings. Digi strongly recommends that you test the new firmware release in a controlled environment with your application before you update production devices. Pay particular attention to your Surelink configuration settings before and after the firmware update, and review any changes before rolling out the 23.3.31.129 release to

mission critical devices

- 3. Known migration issues with 22.11.48.x and older firmware:
  - 1. If an IPv4 Surelink specifies one test but the IPv6 specifies all tests, then all tests will be selected and Surelink may not behave as expected. The same applies for the reverse IPv4 specifies all tests and IPv6 specifies one test.
  - 2. The previous version didn't correctly go out the correct interface in every condition. It was possible to pass the ping test without the interface even being up. This is now fixed in 23.3.31.129 firmware and newer so tests are forced out the correct interfaces by marking the packet.
  - 3. If migrating from a very old version (firmware versions 20.2.x and older), the config cannot be migrated as it is incompatible. In this scenario, we use the default Surelink configuration for all interfaces
  - 4. If there are conflicting Surelink action or test settings for IPv4 and IPv6 (eg intervals etc), the device will use the IPv4 in preference when migrating the configuration as part of the firmware
- 2. DMVPN phase 1 spoke support with NHRP or mGRE, including compatibility with Cisco DMVPN hubs [DAL-6709]
- 3. Added ability to utilize the cellular modem as a time sync source under **System → Time** [DAL-6693]

- 1. ModemManager updated to version 1.20.6 [DAL-6406], which includes:
  - 1. improved 5G SA-mode and NSA-mode performance
  - 2. RSRP/RSRQ/SINR statistics for 5G SA-mode connections
  - 3. Native multiplexing for dual-APN setups
- 2. Added **show surelink state** Admin CLI command to display the overall pass/fail status of the enabled Surelink tests [DAL-7070]
- 3. Added options under *Network* → *SD-WAN* → *WAN bonding* to configure the mode for each tunneled interface and the overall mode of the WAN bonding tunnel [DAL-7394]
- 4. Updated WAN bonding saneclient to version 20221103 for 5G and 1Gbps performance [DAL-7005]
- 5. Added new **show wan-bonding** Admin CLI command to display status of WAN Bonding tunnel [DAL-7395]
- Added new Status → WAN Bonding page in the web UI to display status of the WAN Bonding tunnel [DAL-7395]
- 7. Added distance between the WAN bonding and Ethernet bonding setting sections in the configuration accordion
- 8. Added configuration settings under **System → Containers** to allow the container to be autostarted on boot with optional parameters and restart if the container stops {DAL-7021]
- 9. Added configuration settings under **System → Containers** to setup shared directories between the host filesystem and the container [DAL-7021]
- 10. Support for US cellular consumer SIMs without requiring the user to first configure the APN [DAL-7248]
- 11. Disable mDNS by default on EX/IX/TX products for improved cellular performance [DAL-7354]
- 12. Added GlobalGIG APNs to fallback APN list [DAL-6886]
- Added new AT&T LWM2M support setting for enabling/disabling LWM2M on the modem (enabled by default) [DAL-7009]
- 14. Added IPv6 support for MQTT broker, location servers, and mDNS service [DAL-7111]

- 15. Include the system hostname (if configured) on the Dashboard page in the local web UI [DAL-7428]
- 16. Added support for SHA2 ciphers for IKEv2 IPsec tunnels [DAL-7038]

### **BUG FIXES**

- 1. Fixed issue preventing users from locking a device to use a blank APN [DAL-7248]
- 2. Pre-shared keys for configured Wi-Fi SSIDs are now obfuscated in Digi Remote Manager [DAL-7107]
- 3. Fixed issue where configuration options for selecting the Wi-Fi channel appeared as "None" in Digi Remote Manager [DAL-7482]
- 4. Fixed issue preventing device from falling back to its local system time when running as a NTP server [DAL-7233]
- 5. Fixed issue preventing SIM failover when the device was configured with separate network interfaces set to match by carrier instead of SIM slot [DAL-6910]
- 6. Removed 3-second stop/start delay when making configuration updates to the MQTT broker settings [DAL-7104]
- 7. Fixed issue where *tail* CLI command required a filter option in order to utilize the match option [DAL-7038]
- 8. Fixed issue preventing WAN bonding interface from appearing in the *show route* CLI output [DAL-6829]
- 9. Fixed issue where initial Surelink test would fail if the cellular modem was configured to be in passthrough mode [DAL-6224]
- 10. Fixed possible routing issue between GRE/IPsec with Cisco peer GRE/IPsec using VTI configuration [DAL-6722]
- 11. Fixed issue where serial logging enabled on Realport serial ports never closes the logging session [DAL-6748]
- 12. Fixed issue preventing SMTP notifications from using TLS encryption [DAL-7079]
- 13. Fixed invalid link in the local web UI to the product user guide [DAL-7304]

# **SECURITY FIXES**

The highest level vulnerability that has been fixed in this release is listed as a CVSS score of **9.8** *Critical* 

- 1. Update to Linux kernel 6.1 [DAL-7179]
- 2. Update OpenSSL to version 3.0.8 and 1.1.1t [DAL-7261]
- 3. Update netifd to version 18.06 [DAL-6280]
- 4. Update libexpat to version 2.5.0 [DAL-7082]

# VERSION 22.11.48.11 (March 24, 2023)

#### This is a *recommended* release

| Firmware                    | sha512sum                                                                                                    | md5sum                           |
|-----------------------------|----------------------------------------------------------------------------------------------------|----------------------------------|
| ConnectEZ8-22.11.48.11.bin  | 71A8F8524FD2197F01C8F858A065B01A7515<br>5FCD69BC6299A881D1A960CF66774C6A343<br>7C5237F3648458241722861DF634CD35927C<br>83DC7810360B061C2FB00 | DDB203856B1967E928D5352FB326C600 |
| ConnectEZ8W-22.11.48.11.bin | 77B0E7AED770F3147A1AC3D4E519908A9D6<br>733C4C70ADCB13D4B0349EB8B9D043D761<br>46304C7F7C5AE3C8EE285EE1C74BB12FFB3<br>76236C54B2ED5D166E201497 | 7ACF0D42D6767EA92A8F5D9FFEFF1352 |

| ConnectEZ8M-22.11.48.11.bin   | BD211E9AE01CD525161DF6E93E416D0B61C<br>C2E4A799764E349957F18ABB59645C3C202<br>4105E6F2FB55E82751E0313F5C27F8A93DE3<br>2D0A0BE1A7F9C647E38CA7 | C13A7F8B35F6639B7198460EB1996056 |
|-------------------------------|----------------------------------------------------------------------------------------------------|----------------------------------|
| ConnectEZ8IO-22.11.48.11.bin  | 26C1E39BCCEBA4A5770214D8544AF86B88F<br>7E0F8A7A4390FF947C2301FCC3D3771EBF2<br>1B65A57B496F5BC9B4DE7D663A64B083281<br>FDF7A342BCA6EBCA06F58FE | 85B860F168882381496F62A332DE0FA2 |
| ConnectEZ8IOS-22.11.48.11.bin | 08C34D43E30EC31459DF0D4D560DDBC9F6<br>80C3099D2BB547E2CD87A23E181E97DEBC2<br>A0167075F1BB6BD3A2B510D071D2B4BAD7<br>F900819DED44A459A37C2FF07 | 9A3004A5A7A5F1F54D1A316649C90F37 |
| ConnectEZ16-22.11.48.11.bin   | 9AEAF9E4C6519D8A6F4EA858D1712FE3DE3<br>0739C4A4515DEAAA363A2DC8C52B5F02AA8<br>CAE30C7A76C970202AA0782E5A2BAF47E0D<br>9CE5B9D26404239CB63126A | 5672444F942F84FD46C19036C641854B |
| ConnectEZ16M-22.11.48.11.bin  | C5B82356C459B2BE7BE19AB74450350AE8D<br>663D12D6B135A66085CEE32FFC7FF019C82<br>912F17EE34068F7112047E9BE714C93F4739<br>ABE15A2478EDB0901E2039 | F8480FC3E86C11D825B95EF1AE058D38 |
| ConnectEZ32-22.11.48.11.bin   | 9945C2BC4F275AED021F95E9FCDEEE2C9AB<br>13F8DF5A15A994E5D2B44C34FA75118F47D<br>419AD308DE5530996DEB02A5EB3A44661EC<br>B2F4F7F9EE6EF034175896C | FD416FD3AB0794AAB6D80BF58F1BD666 |
| ConnectEZ32M-22.11.48.11.bin  | 5E929B571DDE764EB54DECD5834E96CCBB<br>17143403D655834E021420F321BF7D2DA106<br>3D58D8B6436392F4006C112208B884F01083<br>3733EDCA6AB036DD2A0362 | EB479EA7280B3DF50CB8EF3BDB959B38 |

#### **FEATURES**

1. Added support for 8, 16, and 32-port variants of the Connect EZ product family.

#### VERSION 22.11.48.10 (November 24, 2022)

This is a *mandatory* release

| Firmware                   | sha512sum                                                                                                    | md5sum                           |
|----------------------------|----------------------------------------------------------------------------------------------------|----------------------------------|
| ConnectEZ1-22.11.48.10.bin | 7d55a9d4d5e0075d16ae75e76a606b974e3118<br>9a7afd9d68e8b029e160fced1f707ca5c6f68421<br>a75605165dd477d2cc211485e99d0c5d896985<br>37bbef32c6cb | ebef16391cd74d38d0a56f5409ca5566 |
| ConnectEZ2-22.11.48.10.bin | 63a36e7838dec7c9a3215397c37484710d98da<br>9071bd5288285792665daeb6ab113e2ad22e39<br>1648f7db77c9f74def73dd280ed44ff87bb3135<br>bd39aa8683871 | 79bf296b33c435e2f12f7e0dde107742 |
| ConnectEZ4-22.11.48.10.bin | b3153e847637eab8353ff29cd1d7ce4714d256<br>ffe8b8eedc23d5b7608d3c2fded5edb53785f62<br>c326299bb3e0c5f19bdaae5c8bec91e7896025<br>6f597c92154ef | c36bdbec6856f8e3941103934feb965d |

### FEATURES

- 1. Updated the intelliFlow feature to integrate with Digi Remote Manager for aggregated insights and analytics [DAL-6656]
- 2. Add options under *Network*  $\rightarrow$  *Routes*  $\rightarrow$  *Routing services* for configuring Next-hop routing

protocol (NHRP) advertisements [DAL-6711]

3. Added advanced watchdog to monitor critical services and automatically reboot if those services fail. The advanced watchdog also monitors system memory usage and will automatically log an error and reboot the device when memory usage exceeds 95%. The advanced watchdog settings can be configured and the *System* → *Advanced watchdog* section of the device's configuration [DAL-6094]

# ENHANCEMENTS

- Added new System → External Storage page in the web UI for mounting and interacting with external storag devices. These settings can also be configured under the System → Storage configuration settings [DAL-6683 & 6686]
  - Removed system storage Admin CLI commands. These actions for mounting and interacting with external storage devices are now controlled through the System → External Storage page in the web UI, or under the System → Storage configuration settings
- New System → Log → Event categories → External Storage system event log for notifying when a device's external storage exceeds a specified percentage used (configurable with the Percent used setting for the external storage device) [DAL-6687
- 3. Add option under *VPN* → *IP Tunnels* → *Mode* for supporting mGRE tunnels [DAL-6709]
- Added option under Network → Advanced settings to allow ICMP redirect messages (disabled by default) [DAL-6013]
- 5. Disable automatic modem/device firmware update options if using DigiRM [DAL-5738]
- 6. Added new **Signal strength query interval** setting under the **Network → Modems** configuration options to control how often the cellular modem is polled for signal strength and other network status updates (default is once every 5 seconds) [DAL-6272]
- 7. Display the LTE Cat-M or NB-IoT network type in the Admin CLI, local web UI, and Digi Remote Manager metrics for devices with ME910c1-WW modems [DAL-6155]
- 8. New *tail* and *grep* Admin CLI commands
- 9. Send container datapoints to DigiRM with the configured container name instead of container index number [DAL-6551]
- Update wording of help text for the *Authentication* → *Methods* options in the device configuration settings to provide clarification on the mode of operation between authoritative versus non-authoritative options [DAL-6928]
- Add modem scan timeout option to Scan window on the Status → Modems page in the web UI [DAL-6938]
- 12. Update error message in the web UI when restoring a configuration backup if the web connection is lost before a response is received [DAL-6553]
- Added new *Data logging* options under *Serial* configuration settings to have any data sent/received on the serial port logged to the system logs in addition to whatever mode the serial port is in [DAL-6719]
  - Remove options in the local web UI and Admin CLI for manually starting/stopping/clearing serial logs. These actions are now controlled under the *Data logging* configuration settings

# **BUG FIXES**

- 1. Fixed occasional issue where containers could not start due to a permissions issue [DAL-7041]
- 2. Fixed intermittent issue preventing configuration restores from the Admin CLI due to the output of the *show config cli\_forma*t command presenting configuration settings in the wrong order [DAL-6435]

- 3. Fixed issue in digidevice.sms python library where it couldn't process MMS messages [DAL-6952]
- 4. fix output of iperf speedtests in the Admin CLI [DAL-7001]
- 5. Disable GPS reading on ME910c1-WW modems to prevent CPU utilization spike from ModemManager [DAL-6575]
- 6. Fixed intermittent issue with SIM failover on devices with Telit LM940 modems [DAL-6569]
- 7. Fixed intermittent issue preventing modem firmware updates if no SIM card was inserted into the active SIM slot [DAL-6309]
- 8. Fixed issue resulting is slow upload speeds for clients connected to a Wi-Fi hotspot [DAL-6674]
- 9. Fixed intermittent issue in IPsec strict routing mode where a default route change could result in packets not going through the IPsec tunnel [DAL-6518]
- 10. Fixed intermittent issue where a device configured as a L2TP LAC would sometimes drop its tunnel and not automatically reconnect [DAL-5415]
- 11. Fixed intermittent issue where a device configured as a L2TP server would sometimes drop packets from L2TP client tunnels [DAL-6696]
- 12. Fixed issue preventing L2TP tunnels from running if they were configured with a name longer than 12 characters [DAL-6718]

# SECURITY FIXES

The highest level vulnerability that has been fixed in this release is listed as a CVSS score of **9.8** *Critical* 

- 1. update Linux kernel to version 5.19 [DAL-6558]
- 2. update shellinabox to version 2.21 [DAL-5430]
- 3. update systemd to version 245 [DAL-5421]
- 4. Prevent escalated filesystem access through DigiRM [DAL-6784]
- 5. update OpenSSL to version 1.1.1s [DAL-6991]
- 6. update jquery to version 3.6.1 and jquery-ui to version 1.13.2 [DAL-5686]
- 7. update default OpenVPN server cipher from AES-256-CBC to AES-256-GCM [DAL-5737]

#### **VERSION 22.8.33.50 (August 26, 2022)**

This is a *mandatory* release

| Firmware                  | sha512sum                                                                                                    | md5sum                           |
|---------------------------|----------------------------------------------------------------------------------------------------|----------------------------------|
| ConnectEZ1-22.8.33.50.bin | a619fa418fbe70626c246f55ff579ee4fcf5fe7b9<br>011dd3a5bf776ac01cadf849c86d4c48b1fde0c<br>800dc2ded39ff9c0bfd0dd0dcb36a0588f57c22f<br>6e8230ba | 75d269dd5d039673908134fc4871885b |
| ConnectEZ2-22.8.33.50.bin | fd61703ef7d05917f04871526135159ccfa2bd7<br>de0e997ec73b68ef8a09b1663b0e2c7c1083c46<br>acb5e592dcc557e016e045b2247d02722e375e<br>517670f5e401 | bd5826aa433441366c4c8231d2860231 |
| ConnectEZ4-22.8.33.50.bin | 7900594e2b1f2ce1212bd3ae5cd823ba6af25d<br>d644917713423a7444ba41780ac6d9aed9fe71<br>2ea48fc17d33f23393edba8a713f97b585d0345<br>c8fa53077e6f5 | 649ae99a1a5c5ffb0284ee233c964bc4 |

#### FEATURES

1. Added configuration options for running a PPPoE server in IP passthrough mode [DALP-

1045]

# **ENHANCEMENTS**

- 1. Update firmware OTA downloads to utilize the Digi Remote Manager firmware repository (firmware.devicecloud.com) [DALP-606]
- Always display Central management → Firmware server configuration setting regardless of which central management service is selected [DAL-5719]
- 3. Always display **Central management → Speedtest server** configuration setting regardless of which central management service is selected [DAL-6527]
- 4. New *modem firmware ota download* Admin CLI command for downloading cellular modem firmware from the Digi firmware repository [DAL-6541]
- Add ability to specify DFS channels under Network → Wi-Fi → Client mode connections for background scanning when DFS client support is enabled [DALP-1004]
- 6. Add cellular carrier name and *PLMN ID to Status* → *Modems* page in the web UI [DAL-6554]
- 7. Mark Containers as a premium feature enabled via Digi Remote Manager [DALP-1038]
- 8. Support the ability to start/stop containers via RCI commands from Digi Remote Manager [DAL-6468]
- 9. Added new metrics for sending container status, name, CPU load, and disk usage as datapoints to DigiRM [DAL-6404]
- 10. New **show eth** Admin CLI command to show the link status of each Ethernet port [DAL-6126]
- 11. New *poweroff* CLI command to perform a graceful shutdown of the device without automatically rebooting [DALP-982]
- 12. Added new *Strict routing* setting to IPsec tunnels that, if enabled, will only route packets through the tunnel if both the source IP and destination IP match the IPsec tunnel's policies instead of NAT-ing traffic that only matches the remote network policy [DAL-5317]
- Added new MS-CHAPv2 option under L2TP → L2TP network servers → Authentication method to support clients that require MS-CHAPv2 for authentication to a L2TP/IPsec server [DAL-6327]
- 14. Store kernel crashes and debug logs across reboots and automatically add them to the system logs in /var/log/ [DAL-6496]
- 15. Include AT#FWSWITCH output in support reports [DAL-6580]
- Added *network.modem.modem.gea1\_cipher* debug config setting that can be can enable GEA1 cipher and speed up initial connectivity and SIM failover on Quectel modems [DAL-5258]
- 17. Automatically refresh the **System** → **Firmware Update** page in the web UI after a user clicks the Duplicate Firmware button [DAL-4750]

# **BUG FIXES**

All bug fixes listed below affect firmware versions 22.5.50.62 or older unless specified otherwise

- Added new Network → Routes → Routing services → BGP → Networks section for defining specific IP networks to advertise to BGP peers [DAL-6368]
- 2. Fixed issue where manual carrier selection through the web UI, configuration settings, or Admin CLI would fail to connect if the SIM required a APN username/password with CHAP authentication [DAL-6552]
- 3. Fixed L2TP setups so it only adds a default route for the tunnel if the defaultroute custom PPP setting is specified [DAL-6328]
- 4. Add *timeout* option to *modem scan* Admin CLI command to allow users to specify a longer scan period for SIMs that can roam to a larger number of nearby carriers

- 5. Fixed buffer limitation of 1024 characters when copy/pasting text into the Admin CLI [DAL-6445]
- 6. Fixed issue where kernel-level system logs were logged with UTC timestamps regardless of the locally-configured timezone [DAL-6408]
- 7. Fixed issue with sending UCS-2 formatted SMS messages with UTF-16 characters [DAL-6318]
- 8. Fixed issue preventing the Digi device from connecting to Digi Remote Manager over a HTTP proxy through an IPsec tunnel [DAL-6430]
- 9. Fixed permission issue with starting containers added via Digi Remote Manager [DAL-5844]
- 10. Fixed invalid format of SIM ICCID metric sent to Digi Remote Manager [DAL-6394]
- 11. Fixed issue where Wi-Fi client would not reconnect if the config settings were disabled and then re-enabled [DAL-6592]
- 12. Fixed issue where the **Reset modem** Surelink option would prevent the **SIM failover** Surelink option from taken affect if both Surelink settings were enabled (affects firmware versions 22.2.x through 22.5.x) [DAL-6343]

# SECURITY FIXES

The highest level vulnerability that has been fixed in this release is listed as a CVSS score of **9.8** *Critical* 

- 1. Update OpenSSL to version 3.0.5 and 1.1.1q (CVE 2022-2274, CVE-2022-2068)
- 2. Update Linux kernel to version 5.18

# VERSION 22.5.50.62 (June 14, 2022)

This is a *mandatory* release

| Firmware                  | sha512sum                                                                                                    | md5sum                           |
|---------------------------|----------------------------------------------------------------------------------------------------|----------------------------------|
| ConnectEZ1-22.5.50.62.bin | d3b02d2e79a9954c077e1784e2c4a2afc44f633<br>cfeeb59f0395f2dc95391805fca28ab315ef52d1<br>b607c415e2a68942de7adde769ec8e5ac7ed5d<br>33b39d24c82 | b2cbc7a102093f5c6afbd46f2c99e4ca |
| ConnectEZ2-22.5.50.62.bin | e38f89c31a24ba6fc5a30a23086d263f65d3f883<br>4e1e1615fa0461940c6866e22970a845f2260b4<br>bbdf4f5644bbf3bffb436fc276e3455e8c80a97d<br>3094deca7 | 03f89aa30242c95b6e45b175fff7f166 |
| ConnectEZ4-22.5.50.62.bin | 1bf52e4b1c6633b12dba19de2c545326ba5882<br>19bbaf99aa6ed4ddfcab4b438ccd954bf9e9360<br>98306234f917f930056dcfb13e9e97794c93fab7<br>d0e6ec4c537 | 270b746722aa2a552f8f1aa4801b277b |

#### **FEATURES**

- 1. Serial PPP dial-in mode for handling AT-based connection requests from a device connected to a serial port and providing IPv4 networking to the device [DALP-880]
- New Network → SCEP Client settings and underlying functionality to support connecting to additional SCEP servers, including Fortinet FortiAuthenticator, DigiCert, EJBCA, and Windows server [DALP-1007, DALP-1022]
- 3. New *show scep* Admin CLI command for showing the sync status, expiration dates, and additional details of any configured SCEP clients [DAL-6069]
- 4. Support for enabling add-on features from Digi Remote Manager [DALP-673]

- Remove time.accns.com from default list of NTP servers unless Central management → Service is set to aView at the time of updating firmware from version 22.2.9.85 or older [DAL-5543]
- 2. Added new *system.log.persistent\_path* configuration setting to specify where system logs are stored locally, which could be on the device or to an external storage (e.g. USB flash drive, SD card, etc) [DALP-946]
- New Services → Location → Destination servers → Behavior when fix is invalid setting to control the NMEA message content sent when there is no valid fix from any of the configured location sources [DAL-5984]
- 4. Improved the message shown on the *System* → *Configuration maintenance* page of the web UI if an error is encountered when restoring from a backup config file [DAL-6141]
- Include the hostname of the device in the client .ovpn file listed on the Status → OpenVPN → Servers page in the web UI [DAL-6157]
- 6. Add support for the CP210X serial driver for connecting to Cisco USB console ports [DAL-6119]
- 7. Filter out non-Internet type APNs from our APN fallback list [DAL-6227]
- 8. Automatically power cycle the cellular modem in the event that a *modem reset* Surelink action fails [DAL-6268]
- 9. Enable Surelink *reset\_modem* action by default on cellular interfaces and set fail count to 3 [DAL-6275]
- 10. Add cellular APN and cellular connection duration as datapoints sent to DigiRM [DAL-5902]
- 11. Ensure modem is in enabled state before attempting to connect [DAL-6163]

12. Omit non-production modem firmware from the OTA query results in the **Status → Modems** page of the web UI [DAL-6301]

# **BUG FIXES**

The below bugs are all present on firmware versions 22.2.9.85 and older unless otherwise specified

- 1. Fixed issue preventing Connect EZ 8 devices from being setup using the Digi Navigator tool [DAL-6117]
- 2. Fixed issue preventing Telit LE910 family of modems from registering after changing APNs without a reboot [DAL-5971, DAL-6016, DAL-5203]
- 3. Fixed issue preventing connectivity with fast.t-mobile.com T-Mobile SIMs when used with a Quectel modem. Use PDP context 1 for connections on Quectel modems with T-Mobile SIMs [DAL-6401, DAL-5930]
- 4. Fixed issue where modem-based Location source would sometimes not report properly due to an initialization timing error with the modem [DAL-6163]
- 5. Fixed issue where an IPsec tunnel fails to re-establish the tunnel if SAs are deleted after phase 1 re-authentication [DAL-4959]
- 6. Fixed issue where the connection to Digi Remote Manager would delay up to 15 minutes before refreshing to use the active main Internet connection in the event of a network failover or failback [DAL-6164]
- Fixed issue where OpenVPN → Advanced options → OpenVPN parameters text box was limited to 64 characters when synced with Digi Remote Manager. The new limit is now 64,000 characters [DAL-6002]
- 8. Fixed issue preventing OpenVPN server from authenticating clients with an external LDAP/TACACS+/RADIUS server [DAL-6159]
- 9. Fixed broken *Go to Digi Remote Manager* link in the local web UI [DAL-6088]
- 10. Fixed issue preventing LDAP external authentication for SSH and Telnet session [DAL-6098]
- 11. Fixed typo in description of *container delete* CLI command [DAL-5956]
- 12. Fixed output of *show containers* Admin CLI command to list all containers on the filesystem, not just those linked to configuration settings [DAL-5958]
- 13. Fixed issue where the *show location* output in the Admin CLI could include an incorrect timestamp if the configured location server(s) had a non-UTC timezone set
- 14. Fixed issue preventing *Network* → *Interfaces* → *MAC address allowlist* from implicitly denying access to devices not in the allowlist [DAL-6001]
- 15. Fixed *Invalid lookup path for : network.interface* error when running *cfg.get("network.interface")* in the digidevice.config python module [DAL-6005]
- 16. Fixed issue where TAIP messages would have the incorrect timestamp if the timezones between the device and server were different [DAL-6335]

# **SECURITY FIXES**

The highest level vulnerability that has been fixed in this release is listed as a CVSS score of **9.8** *Critical* 

- 1. Update to OpenSSL 1.1.10 (CVE-2022-0778, CVE-2022-1292) [DAL-6035]
- 2. Update to linux kernel 5.17 [DAL-6081]
- 3. Patch for "dirty pipe" vulnerability in Linux kernel (CVE-2022-0847) [DAL-5981]
- 4. Update gcc to version 11.2 and binutils to version 2.37 (CVE-2019-15847, CWE-331, CVE-2018-12886, CWE-209, CVE-2002-2439, CWE-190) [DAL-5444]
- 5. Update openvpn to version 2.5.6 (CVE 2022-054) [DAL-6229]

# VERSION 22.2.9.85 (March 3, 2022)

This is a *mandatory* release

| Firmware                 | sha512sum                                                                                                    | md5sum                               |
|--------------------------|----------------------------------------------------------------------------------------------------|--------------------------------------|
| ConnectEZ1-22.2.9.85.bin | 9dd7241813f855270a53b0798609a20fbef<br>c24f9092efc81b0fc36427add488bc2498a0<br>69ecb28a1b688882c716bbe2b81c7d438c<br>c479933c56347442f769cd5 | a613480a1c66d12ecb103bb6941b5f<br>4a |
| ConnectEZ2-22.2.9.85.bin | 756f0a53e77e18a2cce24685a822bd56e9<br>fbf956c3d7bd88d4052c4f501fb92201059<br>b505681c13b1f73062cd343e991a9a196b<br>ae5421c9ca9a645b51f9a1a94 | 9c629a6f06b85a50385de06d34cc24<br>0e |
| ConnectEZ4-22.2.9.85.bin | b2c3e6dee453ef17072d65982d3a18c9b7<br>2b0b9d4ff112046ff6a0499e7b6ef4f0c3bcf<br>90962ab8e6f0a61e335b510422eaf2edb42<br>0fa019155a22bb11975585 | 67e282adccfef72fb68c666bda69076<br>9 |

#### FEATURES

 Added new option under System → Time → NTP → Use GNSS module to enable the device to use its internal GNSS module as a date/time sync source [DAL-5760]

- 1. Update default Digi Remote Manager URL to edp12.devicecloud.com [DALP-972]
  - 1. In firmware versions 22.2.9.85 and newer, the default central management server changes from *my.devicecloud.com* to *edp12.devicecloud.com*. This change enables more secure connection negotiation and enables support for device certificates. If your device connections are managed by a firewall, or your devices do not have direct access to public DNS servers, you may be required to make firewall changes to open connectivity to edp12.devicecloud.com, or to enable DNS.See <a href="https://www.digi.com/support/knowledge-base/firewall-concerns-for-outbound-edp-connections-to">https://www.digi.com/support/knowledge-base/firewall-concerns-for-outbound-edp-connections-to</a> for more information about device connectivity to Digi Remote manager.
- 2. Increased web UI upload limit to 512MB [DAL-5694]
- 3. Added new **Surelink Switch SIM** and **Switch SIM fail count** options to specify how many times the Surelink test must run and fail on a cellular modem before the device switches to the alternate SIM slot [DAL-5717]
- 4. Support for standard SCEP servers [DALP-821]
  - Previously the SCEP client only supported syncing with Fortigate SCEP servers. Two new settings were added under the *Network* → *SCEP Client* options to control the CA identity and HTTP path to the CA
- Renamed VPN → IPsec → Tunnels → Policies → Local network setting to Local traffic selector along with a new Dynamic option which allows users to configure a local network by protocol and/or port instead of a network address range [DAL-5645]
- 6. Added new *VPN* → *IPsec* → *Advanced* → *Debug level* option to specify the logging verbosity of IPsec messages in the device system logs (default is debug logging is disabled) [DAL-5720]
- 7. Added new **Serial → Autoconnect → Socket ID string** option to send the configured text to the remote server(s) when a TCP socket connection is opened to the serial port [DAL-5700]
- 8. *1002-CM06/1003-CM07:* Utilize T-Mobile carrier firmware if available for the cellular modem when using Sprint Curiosity SIMs [DAL-5466]
- 9. New cat Admin CLI command for displaying file contents [DAL-5853]

- 10. Update /etc/config/scep\_client/ directory to be read/write by admin users
- 11. Add ability for policy-based routes to override routing of packets through VPN tunnels, useful in the case where you only want packets from a certain source network to go through the tunnel [DAL-5317]

#### **BUG FIXES**

The below bugs are all present on firmware versions 21.11.60.63 and older unless otherwise specified

- 1. Fixed HFSC class hierarchy setup for QoS policies to limit bandwidth used for shared links [DAL-5814]
- 2. Fixed issue preventing scheduled maintenance window from updating the maintenance\_window datapoint in Digi Remote Manager if the maintenance window start time was between 00:00-00:59 [DAL-5765]
- 3. Fixed bug preventing MMS SMS messages from being received and parsed properly, preventing large out-of-band config changes from being received from central management portals [DAL-5538]
- 4. Fixed issue preventing transport-mode IPsec tunnels from initializing properly [DAL-5718]
- 5. Fixed issue where only the first policy would be setup on IKEv2 IPsec tunnels [DAL-5347]
- 6. Fixed issue preventing port forwarding firewall setups if the *Destination port(s)* setting was left blank [DAL-5860]
- 7. Fixed intermittent issue where the **show dhcp-leases** CLI output would sometimes not include all leases [DAL-5688]
- 8. Fixed system log errors when performing TACACS command authorization without having a TACACS server configured [DAL-5512]
- 9. Fixed interruption of active serial port connections when a user changes the serial port mode in the Digi device's configuration settings [DAL-5698]
- 10. Fixed issue where Surelink tests aren't reloaded if a user updates the network bridge or Wi-Fi configuration settings on the device [DAL-5406]
- 11. Prevent modbus setup issue by not allowing users to configure the device to use reserved address ranges [DAL-5905]
- 12. Fixed intermittent race condition in Surelink that could lead to a delay in setting up a WAN connection [DAL-5934]
- 13. Fixed issue with digidevice.sms python module processing empty SMS messages [DAL-5883]
- 14. Fixed issue preventing remote file system access to the /opt/ directory through Digi Remote Manager [DAL-5659]

# SECURITY FIXES

The highest level vulnerability that has been fixed in this release is listed as a Critical CVSS score of *10 Critical* 

- 1. Update python to version 3.10 [DAL-5499]
- 2. Update openssh to version 8.8p1 (CVE-2021-28041, CVE-2020-14145) [DAL-5451]
  - This deprecates support for RSA signatures using the SHA-1 hash algorithm by default, which may prevent old machines from SSH-ing to the Digi device. Please ensure your SSH tool (TeraTerm, PuTTY, etc) is up to date. If you need to re-enable SHA-1 hash support, you can do so by adding the following lines to the Service → SSH → Custom configuration → Configuration file text box in the Digi device's configuration settings:
    - 1. HostkeyAlgorithms +ssh-rsa
    - 2. PubkeyAcceptedAlgorithms +ssh-rsa

- 3. Update dnsmasq to version 2.86 (CVE-2021-3448) [DAL-5331]
  - 1. Fix problem with DNS retries in 2.83/2.84
  - Fix a problem, introduced in 2.83, which could see DNS replies being sent via the wrong socket. On machines running both IPv4 and IPv6 this could result in sporadic messages of the form "failed to send packet: Network is unreachable" and the lost of the query
- 4. Update to Linux kernel version 5.15 [DAL-5546]
- Add new Service → Web administration → Minimum TLS version configuration setting to allow users to specify which TLS versions are allowed in the local web UI (default minimum is TLS 1.2) [DAL-5408]
- 6. Update busybox to version 1.34.0 [DAL-5631]
  - 1. CVE-2021-4237, CVE-2021-42374, CVE-2021-42375, CVE-2021-42376, CVE-2021-42377, CVE-2021-42378, CVE-2021-42379, CVE-2021-42380, CVE-2021-42381, CVE-2021-42382, CVE-2021-42383, CVE-2021-42384, CVE-2021-42385, CVE-2021-42386
- 7. Update dbus to version 1.13.20 [DAL-5459]
  - 1. CVE-2020-12049, CVE-2019-12749
- 8. Update grub to version 2.06 [CVE-2021-3418] (DAL-5456]
- 9. Update bzip2 to version 1.0.8 (CVE-2019-12900, CVE-2011-4089, CVE-2010-0405) [DAL-5446]
- 10. Update procps to version 3.3.15 [DAL-5433]
  - 1. CVE-2018-1124, CVE-2018-1123, CVE-2018-1126, CVE-2018-1125
- 11. Hardened openssl build to include secure compilation flags
- 12. Update sqlite to version 3.37.2 [DAL-5669]

# VERSION 21.11.60.65 (January 14, 2022)

This is a *recommended* release

| Firmware                   | sha512sum                                                                                                    | md5sum                               |
|----------------------------|----------------------------------------------------------------------------------------------------|--------------------------------------|
| ConnectEZ1-21.11.60.63.bin | 77e3498b9eae2b45c5d2e81d4aa7a60e41<br>d4dd5f1392bbe823475ca09c51f0d854dba<br>ac205b2a23796d9d3ad63a7ab2aa674715<br>8131efb9bb07b84318517ab37 | 3a2bb459e216f723e389d00c657ff7<br>c5 |
| ConnectEZ2-21.11.60.63.bin | 29f2983b2e4225b121c95331758231bb70<br>749c2536be41376cf8b4110771ce9a28d8c<br>f3a005d3f746c05dc6a53ec28aaada037ba<br>63e05349ab8fb274c41b421a | d1a3cde5302237a47d95550d1d503<br>b0c |
| ConnectEZ4-21.11.60.63.bin | a213a8a1fde092e2ce842c662adfdf922fcf<br>4f683a5e8ce152654a76c923226a20e9cd9<br>6fb30401f04f22b7c3dec29927b41b96b74<br>9e67c91380fb1a26a89c9f | 4829ce82228e0813e64840454fc1f8<br>e1 |

# **BUG FIXES**

- 1. Fixed bug where only the first policy would be applied if an IPsec IKEv2 tunnel was configured with multiple remote networks (bug present on firmware version 21.11.60.63 through 21.1.39.67) [DAL-5347]
- Fixed bug preventing access to the local web UI and connectivity to Digi Remote Manager if the ConnectEZ was reset back to default settings (bug present on firmware version 21.11.60.63) [DAL-5739]

# VERSION 21.11.60.63 (December 8, 2021)

| Firmware                   | sha512sum                                                                                                    | md5sum                               |
|----------------------------|----------------------------------------------------------------------------------------------------|--------------------------------------|
| ConnectEZ1-21.11.60.63.bin | fedd384edbf3700017b6b5b628c43d11c41<br>93c4f3fbcc3b39a234bda0b9613c5a58f2ee<br>e5efcde073ca0de19c9a4d3249c77375f2f3<br>45290290006587899dd66 | 0dc75be78f62820c70999d6f19bca1<br>69 |
| ConnectEZ2-21.11.60.63.bin | 09ffbc1826572a5dac45c85f3fba67e69c6d<br>aec9056d6c4d8b88b1af680cdfeeb5636fd<br>b084bfa3d5b065c496cdb7963983d0df77f<br>c8f42b4f153e36957c6240 | 371425816d304d226822ab986360a<br>cc8 |
| ConnectEZ4-21.11.60.63.bin | 40e9c3f3a40108e2df8c9d30972c0be2632<br>86855258d2dd1a71d6d0a00dcf610d15f<br>4c142c7443e9e21a14743ffa49903cf08ca9<br>2a1e71b6f9590987ef2ec67  | 65917cda49e97eb2f9b32e5e0de6cd<br>03 |

### FEATURES

- New System maintenance → Device firmware update config option to allow the device to automatically update to new firmware when available (disabled by default) [DALP-630]
- 2. TACACS+ accounting and authorization for Admin CLI interactions [DALP-633]
  - Includes two new configuration settings under the Authentication → TACACS+ configuration settings for enabling TACACS command account and/or authorization
- Add new Authentication → Users → Username alias option for providing an alternate username that can accommodate characters not typically allowed in a username [DALP-705]
- 4. PKI certificate-based authentication for WPA2/WPA3 Enterprise Wi-Fi client connections, including options for user-provided certificates or SCEP client integration for automatic certificate generation [DALP-828 & DALP-794]

- Improved Wi-Fi scanning tool on the Status → Wi-Fi → Management page in the web UI to automatically setup the underlying basic client-mode settings so the device can scan for nearby APs without requiring the user to first configure the client-mode settings [DALP-802]
- 2. New **show surelink** Admin CLI command for displaying details on the Surelink test(s) configured for a network interface or VPN tunnel [DALP-621]
- 3. Add new option under Location → Destinations for specifying the talker ID used in NMEA message strings [DAL-5038]
- 4. *1002-CMM1 CORE modems:* Use CID context 3 for any type of Verizon SIM when used with a ME910c1-WW modem [DAL-5428]
- 5. Include the mode indicator field in NMEA messages constructed when a GPS fix isn't obtained [DAL-5464]
- 6. Add support for auto-completing a parameter or AT command provided to the **xbee set**| **get|execute** Admin CLI commands [DAL-5196]
- 7. Change default IPsec IKE DH group to 14 for enhanced compatibility with industry standard settings [DAL-5344]
- 8. Disable serial history in remote access mode by default [DAL-5494]
- 9. Add new settings under cellular Surelink options to have the device reset the cellular modem if a specified number of Surelink tests fail [DAL-5441 & DAL-5485]
- 10. Add **datapro** APN to fallback list to be utilized with Airmob SIM cards [DAL-5548]
- 11. New **show containers** Admin CLI command for listing details about configured containers [DAL-5380]
- 12. Include SIM ICCID and phone number in the query\_state response sent to Digi Remote

Manager [DAL-5632]

13. Specify string encoding as UTF-8 in communication with DigiRM for compatibility with extended charactersets [DAL-5505]

# **BUG FIXES**

The below bugs are all present on firmware versions 21.8.24.139 and older unless otherwise specified

- 1. Fixed issue preventing IPsec tunnels from being setup in Transport mode [DAL-5490]
- 2. *1002-CM04/1002-CME4 CORE modems:* Fixed issue where cellular modem firmware updates would not be applied to Telit LE910-family of modules unless the firmware file included a carrier name in the filename [DAL-5616]
- 3. *1003-CM07 CORE modem:* Fixed issue preventing multi-carrier firmware updates on Sierra EM7411 modems [DAL-5473]
- 4. Fixed issue preventing **on boot** SIM preference schedule from taking effect (bug present on firmware versions 21.8.x and 21.5.x) [DAL-5547]
- Fixed issue preventing internal firewall from functioning properly if a port forwarding rule was configured with the protocol type set to **other** (bug present on 21.8.x firmware) [DAL-5501]
- 6. Fixed issue preventing IPsec tunnels from being setup properly if the tunnel name was longer than 9 characters [DAL-5139]
- 7. Fixed formatting of cellular-related health metrics so they can be properly displayed under the *Settings* → *Status* → *Cellular* section in Digi Remote Manager [DALP-768]
- 8. Fixed error in system log when attempting to parse an empty config file [DAL-5402]
- 9. Fixed issue causing potential multi-minute delays in the *show modem name XX* Admin CLI command [DAL-5297]
- 10. Fixed issue where Surelink ping tests would utilize the same source IP address if coming from different network interfaces assigned to the same physical device/port [DAL-5478]
- 11. Fixed issue where Surelink **reboot** action would not be taken if the Surelink **restart interface** action was also enabled [DAL-5485]
- 12. Fixed issue preventing the creation of config elements with dynamic array names via the local web API [DAL-5481]
- 13. Fixed issue preventing installation of sqlite3 python package via pip [DAL-5611]
- 14. Fixed issue preventing multiple config changes from being applied in a python script using the digidevice.config module [DAL-5192]

# SECURITY FIXES

The highest level vulnerability that has been fixed in this release is listed as a Critical CVSS score of **9.8 Critical** 

- 1. Update to python version 3.6.15 [DAL-3190]
- 2. Update stunnel to version 5.60 [DAL-5291]
- 3. Update busybox to version 1.33.1 [DAL-5290]
- 4. Update to Linux kernel version 5.14 [DAL-5360]
- 5. Update OpenSSL to version 1.1.1l [DAL-5242]
- 6. Fixed issue where the TACACS shared secret was included in the system logs [DAL-5470]
- 7. Update libunbound to version 1.13.2 [DAL-5420]
- 8. Update libidn2 to version 2.3.2 [DAL-5439]
- 9. Update muslv to version 1.2.2 [DAL-5452]
- 10. Update rsync to version 3.2.3 [DAL-5431]

11. Update OpenVPN to version 2.5.4 [DAL-5435]

### VERSION 21.8.24.139 (November 12, 2021)

This is a **mandatory** release

Connect EZ Mini

SHA-1: 069160b3c5d47ebfbbbb964da96b87c820ea491c

SHA-512:

f9d044c2393f6b8c99deea2e7cb141f45fc4f94c59ff144370cdea60a14ab8e72e8de972d6 a109001ae1a8ffcde703895a4456115513ef7981f4eb5c7fdfa9f4

Connect EZ 2

SHA-1: 408f3b1e3209bcf0cf2992470c7d69737b6b99d1

SHA-512:

432bf292165f635fbbe38e08a90e7c1a56b6a48a0738c86285e4318ee5bee4ad1e0e7ba13 c9da022e618bf08fd5001f7a195610a1bfb182ab878a8b89197443d

Connect EZ 4 / Connect EZ 4i

SHA-1: 9434c8e2efe91d71c214c8eb5347ce730260213f

SHA-512:

264ddb85165f712be099fc0b4f3561ba00f1088a925d8298f143389095461a342c03e2d7e a80f14556ab8eb27804760d7d9c0a772d8920f1703f3e36255f557a

#### FEATURES

- 1. LXC container support for running localized containers on the device [DALP-243]
  - 1. New **System → Containers** configuration settings for provisioning containers, providing virtual networking, and serial port access from the container
  - 2. *lxc* commands available in the shell console for managing/accessing/monitoring containers on the device
  - 3. Containers are based off the host DAL device's system. Packages installed to the container must be built for the CPU architecture designed
- 2. L2TPv3 static/unmanaged VPN tunneling [DAL-5137]
  - 1. VPN -> L2TPv3 ethernet configuration setting
  - 2. New Status -> VPN -> L2TPv3 Ethernet web UI page
- 3. 802.1x port-based network access control, configurable per network interface [DAL-5080]
- New Services → SSH → Custom configuration settings for overriding or editing the SSH server options
- New Monitoring → Device event logs options for sending local device event logs to Digi Remote Manager [DALP-808]
  - Event logs are controlled under the System → Log → Event categories configuration settings
- New VPN → IPsec → Tunnels → IKE → IKE fragmentation option to enable, disable, or force IPsec IKE fragmentation [DAL-4933]
- New MAC address allowlist/denylist options to allow/deny packets based off of a range of source MAC addresses [DALP-799]
- 8. New **system time** CLI command for manually setting the local date and time [DALP-520]

- 9. New **monitoring metrics upload** CLI command for sending on-demand health metrics to Digi Remote Manager [DALP-727]
- New system script start CLI command and Status → Scripts page in the web UI for manually starting custom scripts configured under the System → Scheduled tasks → Custom scripts settings with a Run mode of manual [DALP-741]
- 11. New **system find-me on|off** CLI command and **Status** → **Find Me** button in the web UI for flashing cellular-related LEDs to help locate the device onsite [DAL-5142]
- 12. New **Network** → **Bridge** → **switchport** bridge type configuration settings for enhanced VLAN capabilities [DAL-5220]
  - 1. trunked vs untrunked ports
  - 2. virtual switch setups
  - 3. VLAN layer 2 networking

- 1. Added new **show l2tpeth** CLI command for viewing the status of any configured L2TPv3 tunnels [DAL-5220]
- 2. Update python pip to version 21.2.4 [DAL-5068]
- 3. Shortened fallback APN list by removing wildcard entries [DAL-5012]
- 4. 3G sunset support for EU carriers [DAL-5041]
- 5. Update messaging included in keepalive packets sent to Digi Remote Manager to prevent multi-second delays in keepalive responses [DALP-832]
- 6. Add **datapoint.upload\_multiple** function to digidevice python module for uploading multiple datapoints to DigiRM at once [DALP-857]
- 7. Add **uptime** field to **show cloud** CLI output to indicate how long the device has been connected to Digi Remote Manager [DAL-1083]
- 8. Update **system support-report** CLI command to automatically store the support report in /var/log/ unless a path is specified [DAL-5027]
- 9. **system support-report** CLI command outputs helpful information for SCP-ing the file from the device to a remote destination [DAL-5027]
- 10. New **clear dhcp-lease** CLI command for removing all dynamic DHCP leases or certain DHCP leases based on MAC address or IP address [DAL-5127]
- 11. New **speedtest** CLI command for performing on-demand iPerf or nuttcp speedtests [DAL-5040]
- 12. Require local users to be assigned to a group [DAL-5060]
- 13. Add support for configuring multiple destination networks/interfaces for Multicast routes [DALP-853]
- New Network → Advanced → Sequential DHCP address allocation configuration setting for controlling if DHCP addresses are assigned sequentially or randomly (disabled by default) [DAL-5136]
- 15. Persistent local date/time across reboots once a successful NTP sync occurs [DALP-806]
- 16. New System → Scheduled tasks → System maintenance → Maintnance window trigger configuration settings for controlling when/if a device tells Digi Remote Manager it is in a maintenance window and if updates should be pushed to the device [DAL-5010] Available maintenance window triggers are:
  - 1. Specified network interface is up
  - 2. Python API call
  - 3. Specific time window in the day
- 17. Read/write control to the /opt/ and /etc/config/analyzer/ directories through DigiRM and

the local web UI [DAL-5117]

- 18. New options for setting up a custom default config file [DAL-4978]
  - 1. **system backup** CLI commands for generating a custom default config file based on the active config settings on the device
  - 2. **System** → **File System** page in the web UI for loading a configuration backup file as the custom default config
  - 3. *Files → Persistent files* folder accessible through Digi Remote Manager where users can upload a config backup, naming it custom-default-config.bin
- 19. Add option to clear a custom default config by performing a double erase sequence [DAL-5017]
- 20. Updated CLI login helptext to include common tool-tips [DAL-5157]
- 21. Replace the cellular modem manufacturer name with the CORE modem model name in the CLI/webUI/metrics details [DAL-5171]
- 22. Ensure scheduled reboots with the **reboot\_managed** command cause graceful shutdown of services on the device before rebooting [DAL-5150]

# **BUG FIXES**

The below bugs are all present on firmware versions 21.5.56.108 and older unless otherwise specified

- 1. Fixed issue where Digi Remote Manager would remediate a DAL device every time it's scanned due to the local user passwords being hashed [DALP-834]
- 2. Fixed issue where the **system restore** CLI command could default the device if the config backup file was store in the /etc/config/ directory [DAL-5116]
- 3. Fixed the local web API to allow values with spaces [DAL-5039]
- 4. Fixed the local web API to allow array configuration settings [DAL-4895]
- 5. Fixed mdns service where it would occasionally crash [DAL-4663]
- 6. Fixed issue preventing **modem pin status** from returning valid results [DAL-5056]
- 7. Fixed bug with installing certain python modules using pip [DAL-5068]
- Set default user-base directory to /etc/config/scripts/ so python pip can install module dependencies to a writeable location when pip install --user <module\_name> is invoked [DAL-5068]
- 9. Prevent serial connection crashes when a incoming serial socket connection is sending so much data that the buffer fills up the system memory

#### SECURITY FIXES

- 1. Add STS header in HTTPS web UI [DAL-4991]
- 2. Update libcurl to version 7.77.0 (CVE-2021-22897, CVE-2021-22898, CVE-2021-22901)
- 3. Update to linux kernel version 5.12

#### VERSION 21.2.39.67 (March 1, 2021)

Connect EZ Mini

#### SHA-1:

748c4f92df2c1ba0c3918ceb792d35229720fd2b

SHA-512:

eedc041aac7d5cf531e14fe3ca71bbd28545484c7b5f7ecddb901dce5c392781a88b97808f87b 2044fb968435247ddb74ddc02bb8501ae1c4597bbbf6dacd499

Connect EZ 2

SHA-1:

7822e097f4cb3fc44f561c2360995cebbdf93db5

SHA-512:

f805990877e252806f7a4c91eb9c737fc54601d7f71496e56a7602e045b3f21a547d127d7c111 a3d772a4021894176c324be1f0b3509054aa11a3b4a05a97570

Connect EZ 4 / Connect EZ 4i

SHA-1:

60571448d09cfac38337df7093390b135a89f649

SHA-512:

 $08aa6139a139485ef406acf8bcfd82d2f6ca8423b7c97688c437345dc9a499c62b907435d8cd2\\e0172b3f37be1b2f6ea15f09a772aec6485c463703e05087f9f$ 

This is the initial release of the Connect EZ family of products.

#### FEATURES

None

#### **ENHANCEMENTS**

None

#### **BUG FIXES**

None

#### **SECURITY FIXES**

None